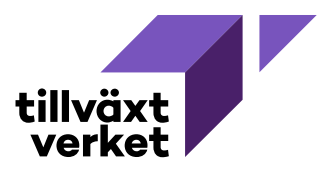

## **Dela ansökan om företagsstöd**

## Mina sidor - Företagsstöd

<sup>O</sup> Har du skickat in en ansökan för korttidsarbete för 2020 ska du inte skicka in en ny Just nu kan du inte söka stöd för korttidsarbete 2021. Här hittar du information om hur du kompletterar din ansökan Har du frågor kring din ansökan kontakta oss

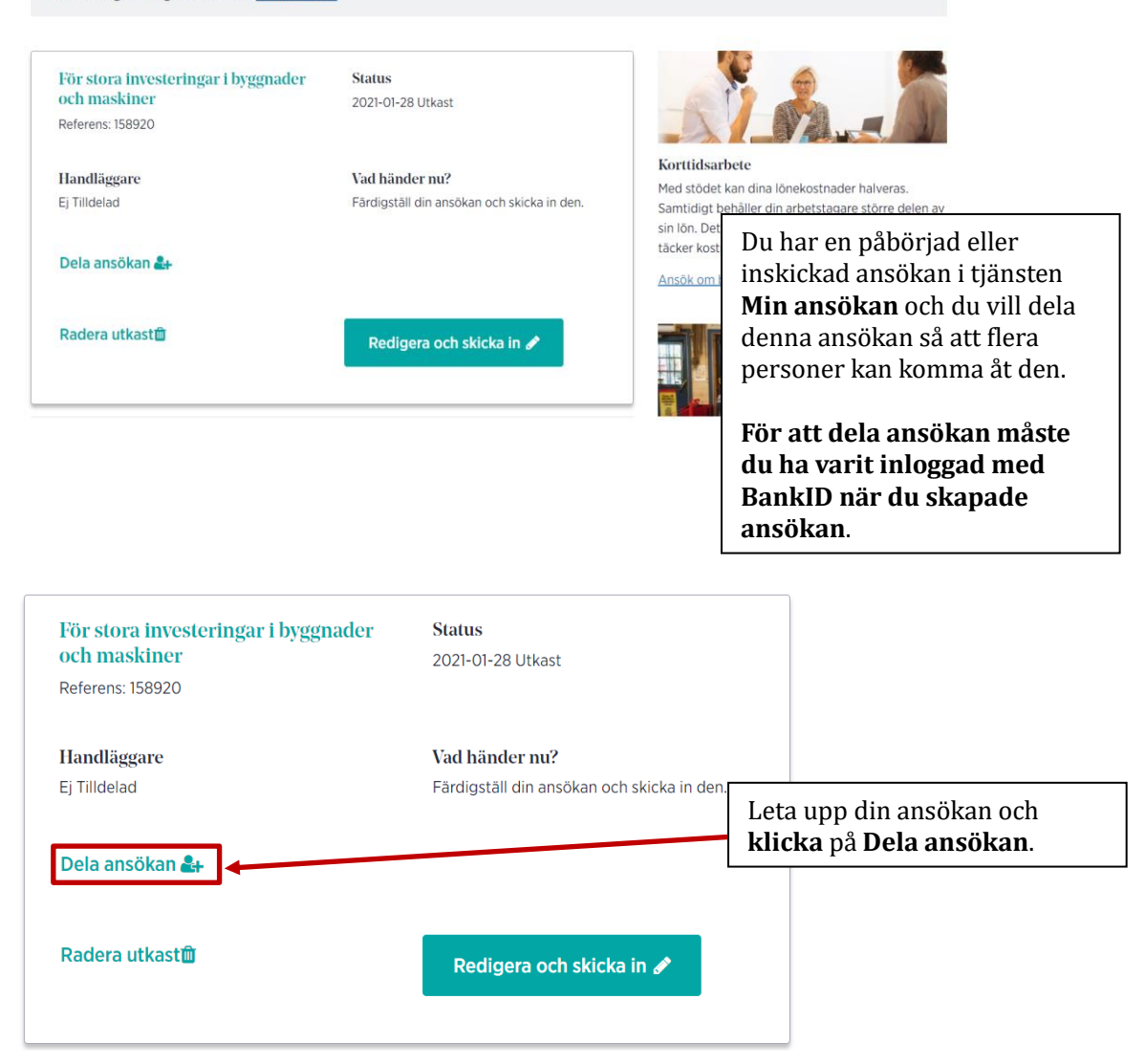

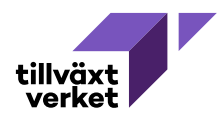

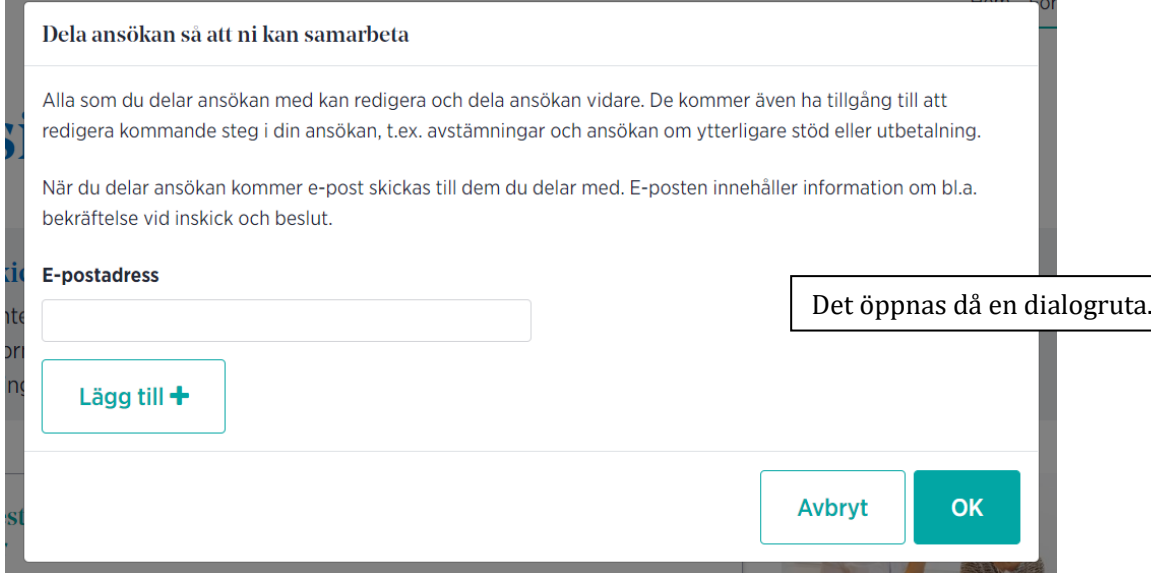

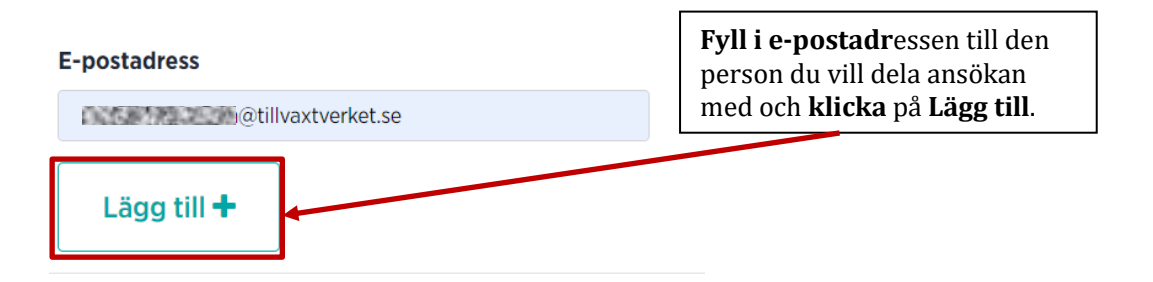

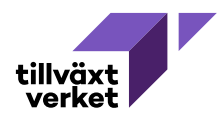

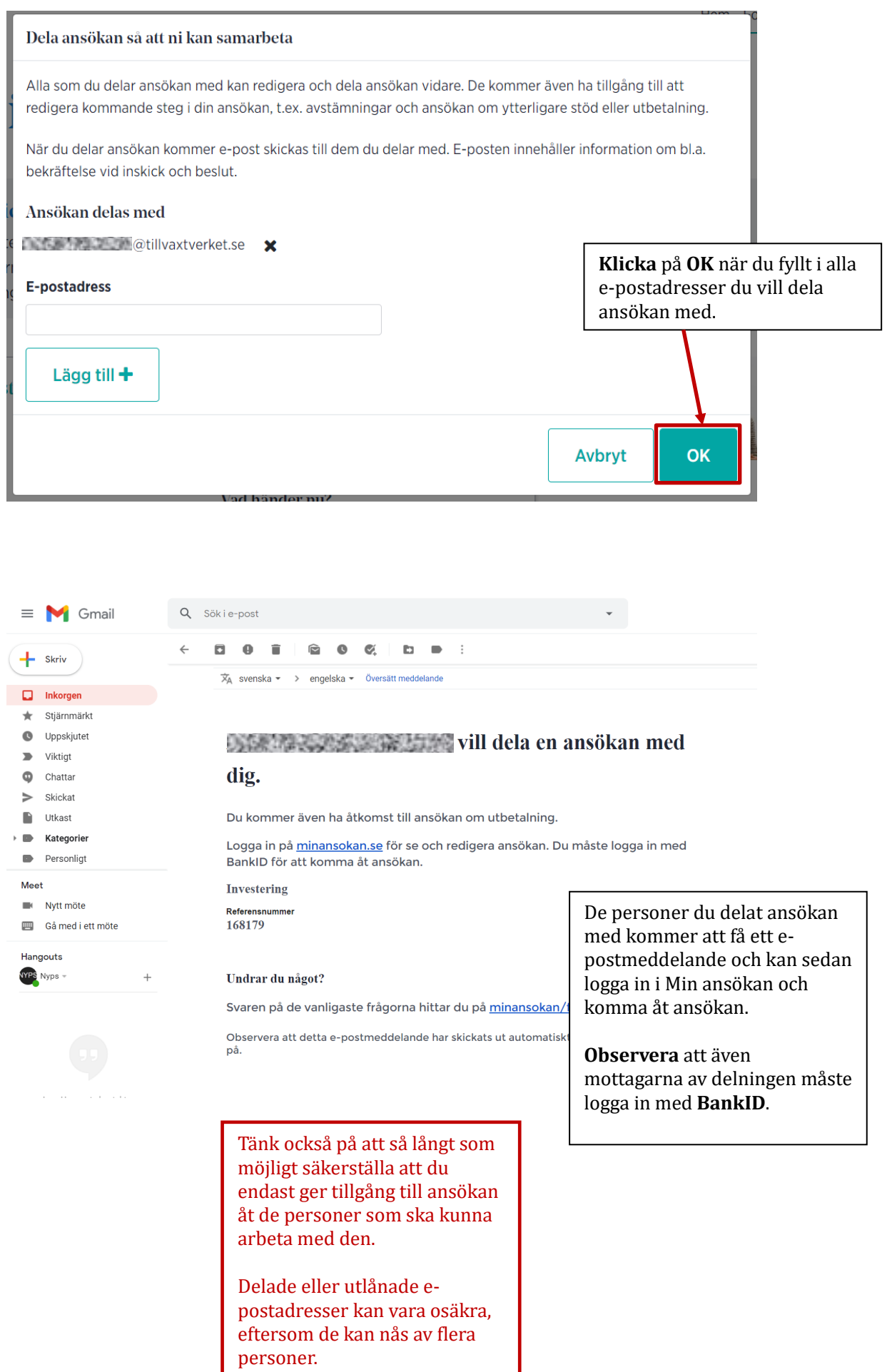

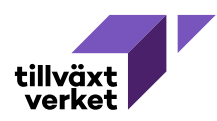

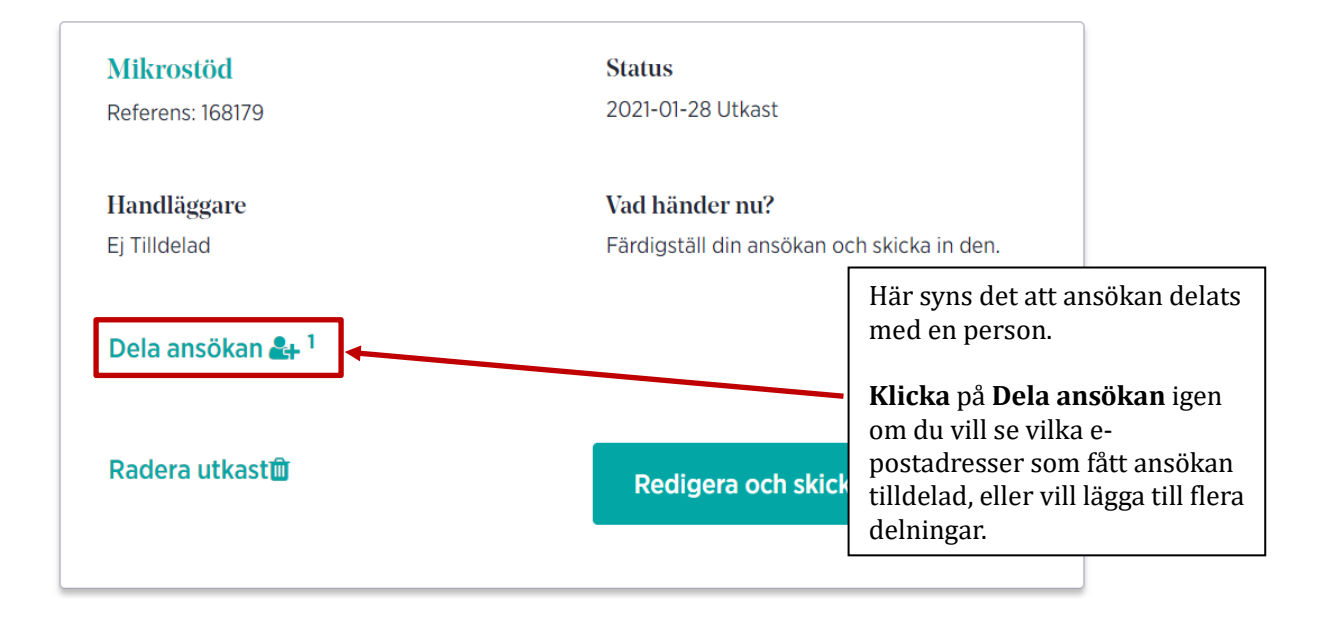

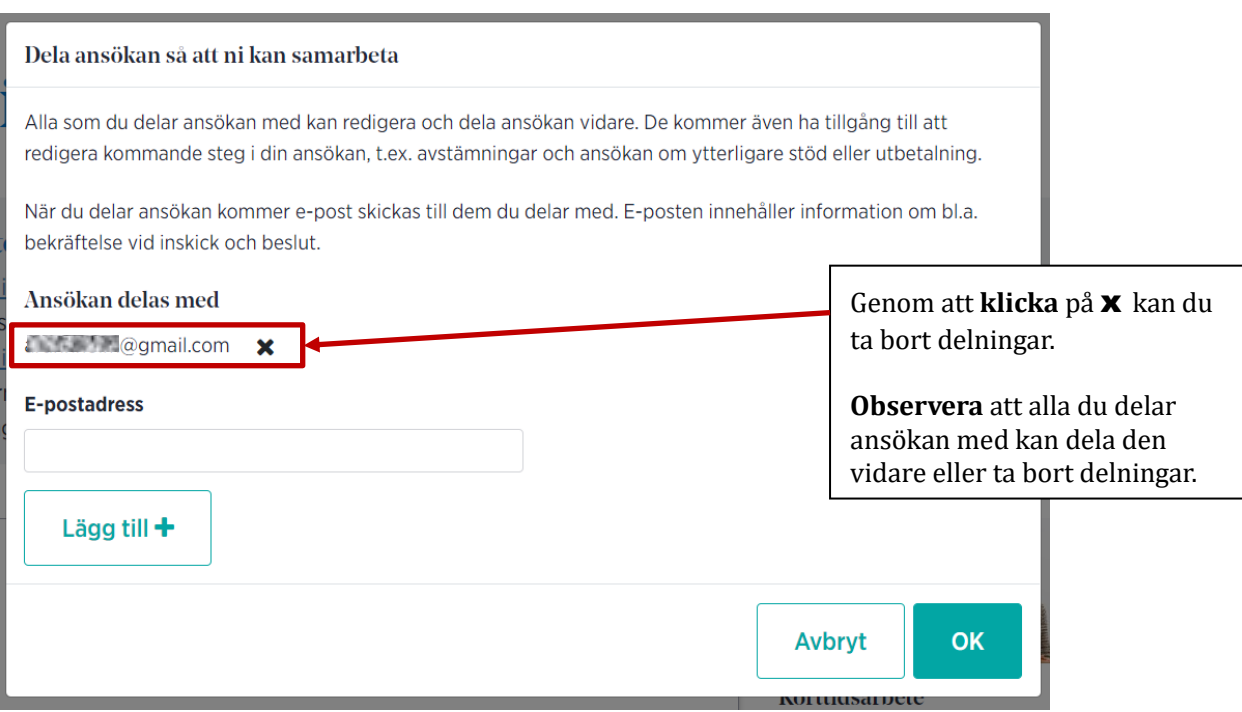

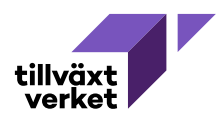

## Fyll i ansökan

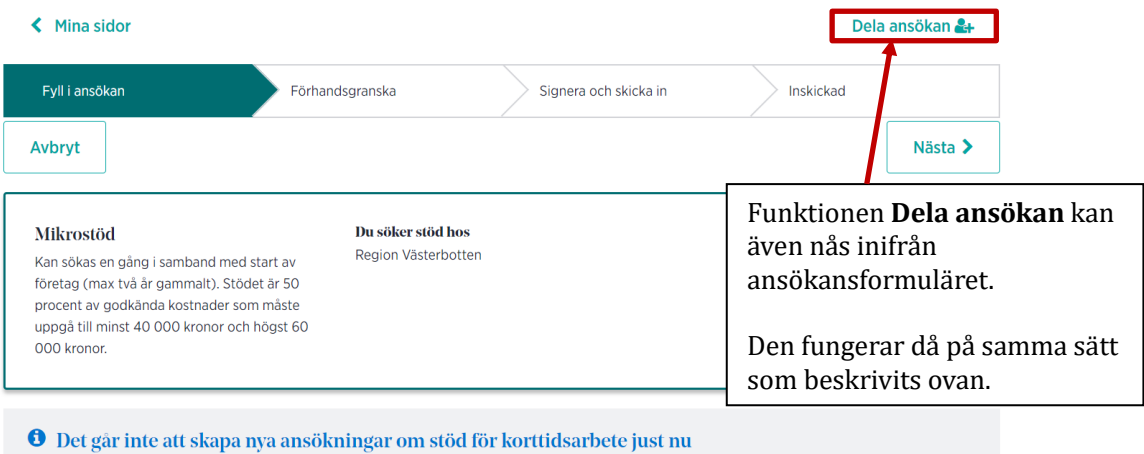

Här hittar du mer information om de av regeringen aviserade nya villkoren för korttidsstöd.

Detta gäller endast nya ansökningar, har du ett pågående ärende ska du fortfarande göra avstämningar var tredje månad.

Här hittar du mer information om avstämningar.